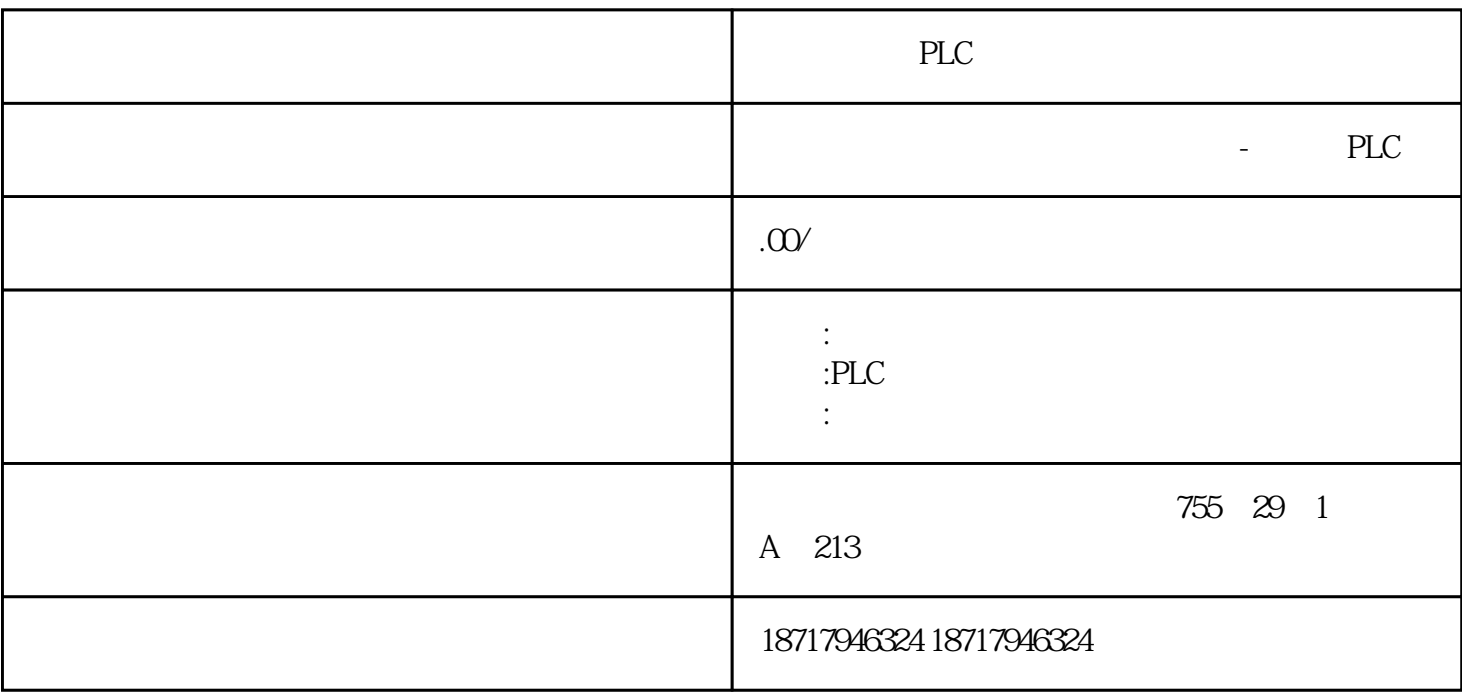

PLC

**SIEMENS** 

SINAMICS Link

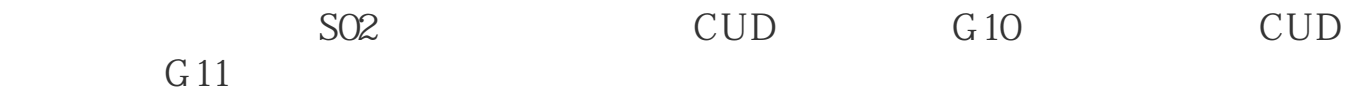

6AV2123-2MB03-0AX0 SIMATIC HMI KTP1200 12" TFT 65536 PROFINET / 12" TFT 65536 PROFINET WinCC Basic V13/ STEP 7 Basic V13

 $1$ 

## UTC (Universal Time Coordinated)<br>SCADA  $SCADA$

## SIMOTION SIMOTION

- 2 FBSyncSimotionToHMI
	- \* FBSyncSimotionToHMI" Simotion

## $2.1$

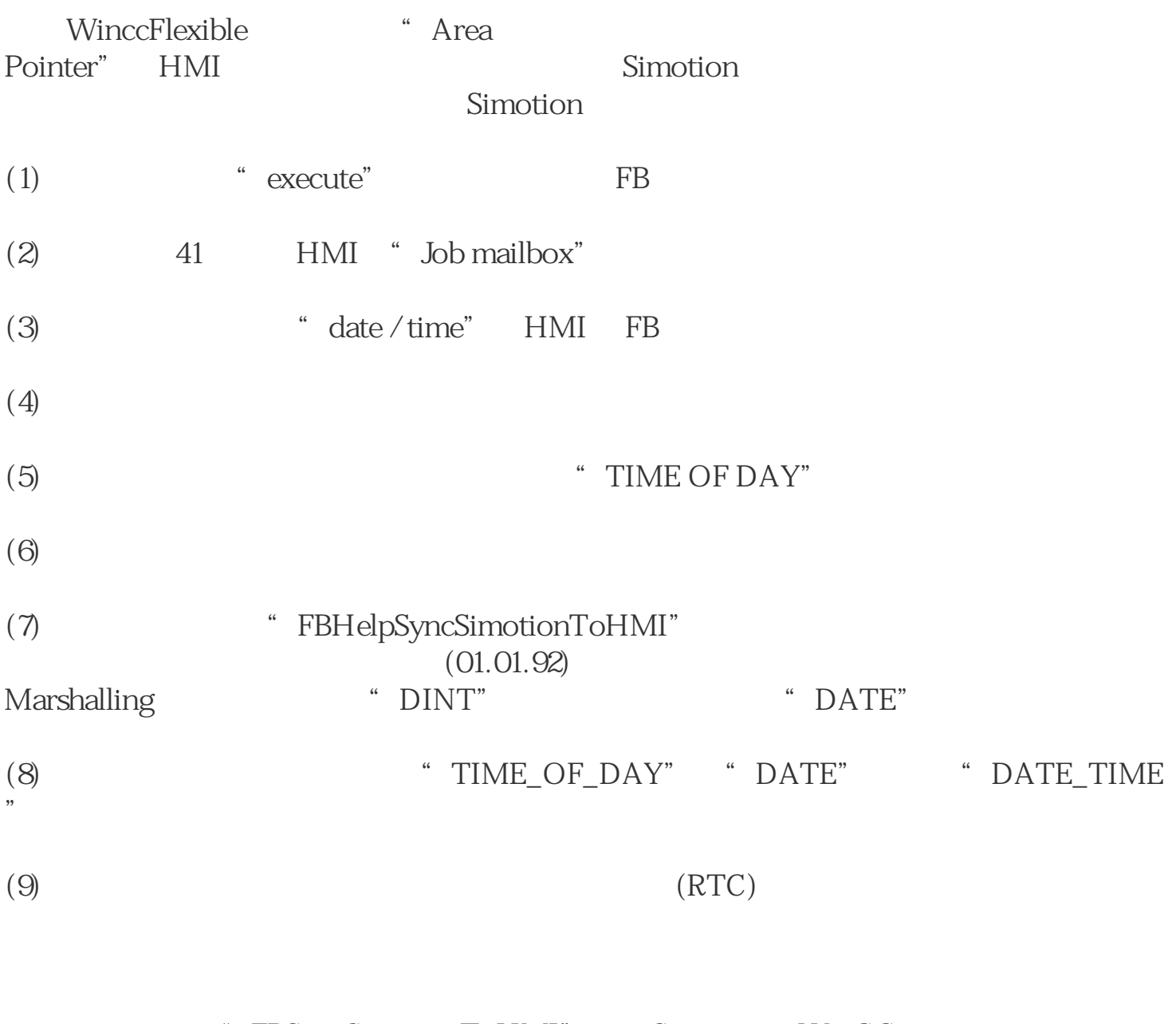

" FBSyncSimotionToHMI" Simotion WinCC Flexible

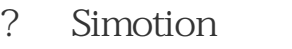

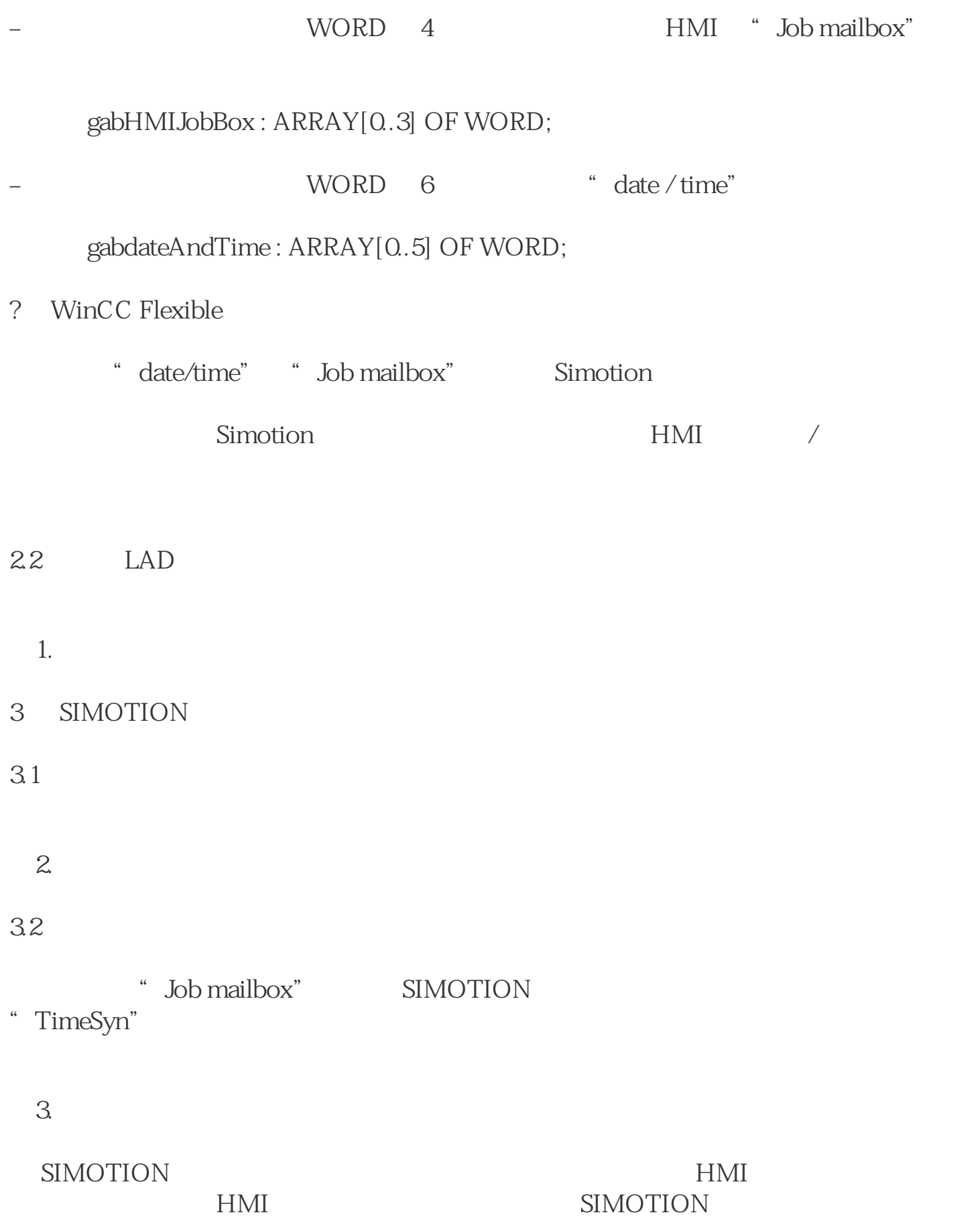